# pLATEX 2*ε* について

## 中野 賢 & 日本語 TFX 開発コミュニティ

作成日:2018/04/06

#### 注意:

この文書では「コミュニティ版 pLATEX 2*ε*」について簡単に説明します。株式会社 アスキー(現アスキー·メディアワークス<sup>1</sup>)が配布している pLAT<sub>E</sub>X 2<sub>ε</sub> (以下、ア スキー版 pLAT<sub>E</sub>X 2<sub>ε</sub>)とは異なる内容ですので、注意してください。

2010年以降、アスキー pTFX は、国際的に広く使われている TFX Live というディ ストリビューションに取り込まれ、そこで独自の改良や仕様変更が加えられてきま した。最近の TEX Live や W32TEX では、pLATEX も元々の pTEX ではなく、その拡 張版 ε-pTFX をエンジンとして用いるようになっています。また、pL4TFX のベース である LATEX も更新が進められています。

こうした流れにあわせた新しい pLATFX として、アスキー版から fork して日本語 TFX 開発コミュニティ (Japanese TFX Development Community) が配布している ものが、コミュニティ版 pLATEX です。開発中の版は GitHub のリポジトリ2で管理し ています。コミュニティ版 pLATEX はアスキー版とは異なりますので、バグレポート はアスキー宛てではなく、日本語 TFX 開発コミュニティに報告してください。TFX Forum や GitHub の Issue システムが利用できます。

この文書 (platex.pdf) はコミュニティ版 pLATFX の概要を説明したものですが、内 容はアスキー版(1995年頃)からほとんど変わっていませんので、今では歴史的な 文書ということにしておきます。最近の pLATEX の更新内容は pLATEX ニュース(ア スキー版:plnews\*.pdf、コミュニティ版:plnewsc\*.pdf)を参照してください。ま た、実際の pLATEX のソースコードは pldoc.pdf で説明しています。

 $^1$ アスキー日本語 TEX $\rm (pTEX)$  , http://ascii.asciimw.jp/pb/ptex/ <sup>2</sup>https://github.com/texjporg/platex

# **1** この文書について

この文書は pLATEX 2*ε* の概要を示していますが、使い方のガイドではありません。 pLATEX 2*ε* の機能全般については、[1] を参照してください。また、[2] で説明されて いた縦組向けの拡張コマンドについては、pldoc.pdf の中の plext.dtx の項目を 参照してください。

日本語の組版処理については、pTFX (あるいはその前身の「日本語 TFX」)に関 する文献 [3] や [4](英語), [5](英語)も併せてご参照ください。

LATEX の機能については、[7] や [9] などを参照してください。新しい機能につい ては usrguide.tex を参照してください。

この文書の構成は次のようになっています。

第 **1** 節 この節です。この文書についての概要を述べています。

- 第 **2** 節 pLATEX 2*ε* で拡張した機能についての概要です。付属のクラス ファイルやパッケージファイルについても簡単に説明しています。
- 第 **3** 節 現在のバージョンの pLATEX と旧バージョン、あるいは元となっ ている LATEX との互換性について述べています。
- 付録 A この文書ソース (platex.dtx) の DOCSTRIP のためのオプション について述べています。
- 付録 **B** pLATEX 2*ε* の dtx ファイルをまとめて、一つのソースコード説明 書にするための文書ファイルの説明をしています。
- 付録 **C** 付録 B で説明した文書ファイルを処理する sh スクリプト(手 順)、DOCSTRIP 文書ファイル内の入れ子の対応を調べる perl スク リプトなどについて説明しています。

## **2 pLATEX 2***ε* の機能について

pLATEX 2*ε* が提供するファイルは、次の 3 種類に分類することができます。

- *•* フォーマットファイル
- *•* クラスファイル
- *•* パッケージファイル

フォーマットファイルには、基本的な機能が定義されており、pLATEX 2*ε* の核とな るファイルです。このファイルに定義されているマクロは、実行時の速度を高める ために、あらかじめ TFX の内部形式の形で保存されています。

クラスファイルは文書のレイアウトを設定するファイル、パッケージファイルは マクロの拡張を定義するファイルです。前者は \documentclass コマンドを用いて 読み込み、後者は \usepackage コマンドを用いて読み込みます。

#### 古い *pLATEX 2.09* ユーザへの注意:

クラスファイルとパッケージファイルは、従来、スタイルファイルと呼ばれてい たものです。LATEX 2*ε* ではそれらを、レイアウトに関するものをクラスファイルと 呼び、マクロの拡張をするものをパッケージファイルと呼んで区別するようになり ました。

### **2.1** フォーマットファイル

pLATEX のフォーマットファイルを作成するには、ソースファイル "platex.ltx" を  $\varepsilon$ -pTFX の INI モードで処理します<sup>3</sup>。ただし、TFX Live や W32TFX ではこの処理 を簡単にする fmtutil-sys あるいは fmtutil というプログラムが用意されていま す。以下を実行すれば、フォーマットファイル platex.fmt が作成されます。

fmtutil-sys --byfmt platex

次のリストが、platex.ltx の内容です。ただし、このバージョンでは、LATFX か ら pLATEX への拡張を plcore.ltx をロードすることで行ない、latex.ltx には直 接、手を加えないようにしています。したがって platex.ltx はとても短いものと なっています。latex.ltx には LATEX のコマンドが、plcore.ltx には pLATEX で 拡張したコマンドが定義されています。

<sup>1</sup> *⟨∗*plcore*⟩*

```
latex.ltx の末尾で使われている \dump をいったん無効化します。
```
- 2 \let\orgdump\dump
- 3 \let\dump\relax

latex.ltx を読み込みます。TFX Live の標準的インストールでは、この中で Babel 由来のハイフネーション・パターン hyphen.cfg が読み込まれるはずです。

```
4 \input latex.ltx
```

```
plcore.ltx を読み込みます。
5 \typeout{**************************^^J%
6 *^{\sim}J^{\prime\prime}7 * making pLaTeX format^^J%
8 *^{\sim}J^{\prime\prime}9 *************************
10 \makeatletter
11 \input plcore.ltx
```
 $32016$  年以前は pTEX と ε-pTEX のどちらでもフォーマットを作成することができましたが、2017 年に LATEX が *ε*-pTEX 必須となったことに伴い、pLATEX も *ε*-pTEX が必須となりました。

フォント関連のデフォルト設定ファイルである、pldefs.ltx を読み込みます。TFX の入力ファイル検索パスに設定されているディレクトリに pldefs.cfg ファイルが ある場合は、そのファイルを使います。

```
12 \InputIfFileExists{pldefs.cfg}
13 {\typeout{*************************************^^J%
14 * Local config file pldefs.cfg used^^J%
15 *************************************}}%
16 {\input{pldefs.ltx}}
```
フォーマット作成時に pLATEX のバージョンがわかるように、端末に表示します。 17 \the\everyjob

pLAT<sub>F</sub>X 2<sub>2</sub> の起動時に platex.cfg がある場合、それを読み込むようにします。バー ジョン 2016/07/01 ではコードを plcore.ltx に入れていましたが、platex.ltx へ 移動しました。

```
18 \everyjob\expandafter{%
19 \the\everyjob
20 \IfFileExists{platex.cfg}{%
21 \typeout{*************************^^J%
22 * Loading platex.cfg.^^J%
23 ****************************
24 \input{platex.cfg}}{}%
25 }
  フォーマットファイルにダンプします。
26 \let\dump\orgdump
27 \let\orgdump\@undefined
```
28 \makeatother

 $29 \text{Aump}$ 

30 %\endinput

<sup>31</sup> *⟨/*plcore*⟩*

実際に pL4TFX 2<sub>6</sub> への拡張を行なっている plcore.ltx は、DOCSTRIP プログラ ムによって、次のファイルの断片が連結されたものです。

- *•* plvers.dtx は、pLATEX 2*ε* のフォーマットバージョンを定義しています。
- *•* plfonts.dtx は、NFSS2 を拡張しています。
- *•* plcore.dtx は、上記以外のコマンドでフォーマットファイルに格納されるコ マンドを定義しています。

また、プリロードフォントや組版パラメータなどのデフォルト設定は、platex.ltx の中で pldefs.ltx をロードすることにより行います4。このファイル pldefs.ltx も plfonts.dtx から生成されます。

<sup>4</sup>アスキー版では plcore.ltx の中でロードしていましたが、2018 年以降の新しいコミュニティ版 pLATEX では platex.ltx から読み込むことにしました。

#### 注意:

このファイルに記述されている設定を変更すれば pLAT<sub>E</sub>X 2<sub>ε</sub> をカスタマイズする ことができますが、その場合は pldefs.ltx を直接修正するのではなく、いったん pldefs.cfg という名前でコピーして、そのファイルを編集してください。フォー マット作成時に pldefs.cfg が存在した場合は、そちらが pldefs.ltx の代わりに 読み込まれます。

### **2.1.1** バージョン

pLATEX 2*ε* のバージョンやフォーマットファイル名は、plvers.dtx で定義してい ます。

#### **2.1.2 NFSS2** コマンド

LATEX 2*ε* では、フォント選択機構として NFSS2 を用いています。pLATEX 2*ε* では、 オリジナルの NFSS2 と同様のインターフェイスで、和文フォントを選択できるよう に、plfonts.dtx で NFSS2 を拡張しています。

pLATEX 2*ε* の NFSS2 は、フォントを切替えるコマンドを指定するときに、それが 欧文書体か和文書体のいずれかを対象とするものかを、できるだけ意識しないよう にする方向で拡張しています。いいかえれば、コマンドが(可能な限りの)判断を します。したがって数多くある英語版のクラスファイルやパッケージファイルなど で書体の変更を行っている箇所を修正する必要はあまりありません。

NFSS2 についての詳細は、LATEX 2*ε* に付属の fntguide.tex を参照してください。

#### **2.1.3** 出力ルーチンとフロート

plcore.dtx は、次の項目に関するコマンドを日本語処理用に修正や拡張をしてい ます。

- *•* プリアンブルコマンド
- *•* 改ページ
- *•* 改行
- *•* オブジェクトの出力順序
- *•* トンボ
- *•* 脚注マクロ
- *•* 相互参照

*•* 疑似タイプ入力

#### **2.2** クラスファイルとパッケージファイル

pLATEX 2*ε* が提供をするクラスファイルやパッケージファイルは、オリジナルのファ イルを基にしています。

pLATEX 2*ε* に付属のクラスファイルは、次のとおりです。

- *•* jarticle.cls, jbook.cls, jreport.cls 横組用の標準クラスファイル。jclasses.dtx から作成される。
- tarticle.cls, tbook.cls, treport.cls 縦組用の標準クラスファイル。jclasses.dtx から作成される。
- *•* jltxdoc.cls

日本語の.dtx ファイルを組版するためのクラスファイル。jltxdoc.dtx から 作成される。

また、pLATEX 2*ε* に付属のパッケージファイルは、次のとおりです。

*•* plext.sty

縦組用の拡張コマンドなどが定義されているファイル。plext.dtx から作成 される。

*•* ptrace.sty

LATEX でフォント選択コマンドのトレースに使う tracefnt.sty が再定義し てしまう NFSS2 コマンドを、pLATEX 2*ε* 用に再々定義するためのパッケージ。 plfonts.dtx から作成される。

*•* pfltrace.sty

LATEX でフロート関連コマンドのトレースに使う fltrace.sty <sup>5</sup>が再定義して しまうコマンドを、pLATEX 2*ε* 用に再々定義するためのパッケージ。plcore.dtx から作成される。

*•* oldpfont.sty

pLATEX 2.09 のフォントコマンドを提供するパッケージ。pl209.dtx から作成 される。

なお、以前のバージョンに同梱していた ascmac パッケージと nidanfloat パッケー ジは、別のバンドルとして独立させました。

<sup>5</sup>LATEX 2*ε* 2014/05/01 で追加されました。参考:LATEX 2*ε* News Issue 21 (ltnews21.tex)

## **3** 他のフォーマット・旧バージョンとの互換性

ここでは、この pLATEX 2*ε* のバージョンと以前のバージョン、あるいは LATEX 2*ε* と の互換性について説明をしています。

#### **3.1 LATEX 2***ε* との互換性

pLATEX 2*ε* は、LATEX 2*ε* の上位互換という形を取っていますが、いくつかの命令の定 義やパラメータなども変更しています。したがって英文書など、LATEX 2*ε* でも処理 できるファイルを pLATEX 2*ε* で処理しても、完全に同じ結果になるとは限りません。

LATEX 2*ε* 向けに書かれた多くのクラスファイルやパッケージファイルは、そのま ま使えると思います。ただし、それらが pLATEX 2*ε* で拡張しているコマンドと同じ 名前のコマンドを再定義している場合は、その拡張の仕方によってはエラーになる こともあります。用いようとしているクラスファイルやパッケージファイルがうま く動くかどうかを、完全に確かめる方法は残念ながらありません。一番簡単なのは、 動かしてみることです。不幸にもうまく動かない場合は、ログファイルや付属の文 書ファイルを参考に原因を調べてください。

#### **3.2 pLATEX 2.09** との互換性

pLATEX 2*ε* では、文書が使用するクラスを、プリアンブルで \documentclass コマ ンドにより指定します。ここで \documentclass の代わりに \documentstyle を 用いると、pLATEX 2*ε* は自動的に *2.09* 互換モードに入ります。これは LATEX 2*ε* が LATEX 2.09 互換モードに入るのと同様で、互換モードは古い文書を組版するためだ けに作られています。新しく文書を作成する場合は、\documentclass コマンドを 用いてください。

互換モードでは (p)LATEX 2*ε* の新しい機能を利用できず、また古いネイティブな pLATEX 2.09 環境と微妙に異なる結果になる可能性もあるという点は、英語版の LATEX 2*ε* でも同じです。詳細は、LATEX 2*ε* に付属の usrguide.tex を参照してくだ さい。

## **3.3 latexrelease** パッケージへの対応

LATEX <2015/01/01>で導入された latexrelease パッケージをもとに、新しい pLATEX では platexrelease パッケージを用意しました。platexrelease パッケージを用いると、 過去のpLATFXをエミュレートしたり、フォーマットを作り直すことなく新しいpLATFX を試したりすることができます。詳細は platexrelease のドキュメントを参照してく ださい。

# A DOCSTRIP プログラムのためのオプション

この文書のソース (platex.dtx) を DOCSTRIP プログラムで処理することによって、 いくつかの異なるファイルを生成することができます。DOCSTRIP プログラムの詳 細は、docstrip.dtx を参照してください。

この文書の DOCSTRIP プログラムのためのオプションは、次のとおりです。

オプション | 章味

| .      | 112222                                   |
|--------|------------------------------------------|
| plcore | フォーマットファイルを作るためのファイルを生成                  |
| pldoc  | pL4TFX22のソースファイルをまとめて組版するための文書ファイ        |
|        | ル (pldoc.tex) を生成                        |
| shprog | 上記のファイルを作成するための sh スクリプトを生成              |
| plprog | 入れ子構造を調べる簡単な perl スクリプトを生成               |
| Xins   | 上記のsh スクリプトや perl スクリプトを取り出すための DOCSTRIP |
|        | バッチファイル (Xins.ins) を生成                   |

## **A.1** ファイルの取り出し方

たとえば、この文書の "plcore" の部分を "platex.ltx" というファイルにするとき の手順はつぎのようになります。

- 1. platex docstrip
- 2. 入力ファイルの拡張子(dtx)を入力する。
- 3. 出力ファイルの拡張子 (ltx) を入力する。
- 4. DOCSTRIP オプション (plcore) を入力する。
- 5. 入力ファイル名 (platex) を入力する。
- 6. platex.ltx が存在する場合は、確認を求めてくるので、"y" を入力する。
- 7. 別の処理を行なうかを問われるので、"n" を入力する。

#### これで、platex.ltx が作られます。

あるいは、次のような内容のファイル fmt.ins を作成し、platex fmt.ins する ことでも platex.ltx を作ることができます。

\def\batchfile{fmt.ins} \input docstrip.tex \generateFile{platex.ltx}{t}{\from{platex.dtx}{plcore}}

## **B** 文書ファイル

ここでは、このパッケージに含まれている dtx ファイルをまとめて組版し、ソース コード説明書を得るための文書ファイル pldoc.tex について説明をしています。個 別に処理した場合と異なり、変更履歴や索引も付きます。全体で、およそ 200 ペー ジ程度になります。

デフォルトではソースコードの説明が日本語で書かれます。もし英語の説明書を 読みたい場合は、

#### \newif\ifJAPANESE

という内容のplatex.cfgを予め用意してからpldoc.texを処理してください(2016 年 7 月 1 日以降のコミュニティ版 pLATEX 2*ε* が必要)。

filecontents 環境は、引数に指定されたファイルが存在するときは何もしませ んが、存在しないときは、環境内の内容でファイルを作成します。pldoc.dic ファ イルは、mendex プログラムで索引を処理するときに \ 西暦, \ 和暦に対する「読み」 を付けるために必要です。

```
32 ⟨∗pldoc⟩
33 \begin{filecontents}{pldoc.dic}
34 西暦 せいれき
35 和暦 われき
36 \end{filecontents}
```
文書クラスには、jltxdoc クラスを用います。plext.dtx の中でサンプルを組み 立てていますので、plext パッケージが必要です。

```
37 \documentclass{jltxdoc}
38 \usepackage{plext}
39 \listfiles
40
```

```
いくつかの TEX プリミティブと plain TEX コマンドを索引に出力しないようにし
ます。
41\DoNotIndex{\def,\long,\edef,\xdef,\gdef,\let,\global}
42 \DoNotIndex{\if,\ifnum,\ifdim,\ifcat,\ifmmode,\ifvmode,\ifhmode,%
43 \iftrue,\iffalse,\ifvoid,\ifx,\ifeof,\ifcase,\else,\or,\fi}
44 \DoNotIndex{\box,\copy,\setbox,\unvbox,\unhbox,\hbox,%
45 \vbox, \vtop, \vcenter}
46 \DoNotIndex{\@empty,\immediate,\write}
47 \DoNotIndex{\egroup,\bgroup,\expandafter,\begingroup,\endgroup}
48 \DoNotIndex{\divide,\advance,\multiply,\count,\dimen}
49 \DoNotIndex{\relax,\space,\string}
50 \DoNotIndex{\csname,\endcsname,\@spaces,\openin,\openout,%
51 \closein,\closeout}
52 \DoNotIndex{\catcode,\endinput}
```
53 \DoNotIndex{\jobname,\message,\read,\the,\m@ne,\noexpand}

```
54 \DoNotIndex{\hsize,\vsize,\hskip,\vskip,\kern,\hfil,\hfill,\hss,\vss,\unskip}
55 \DoNotIndex{\m@ne,\z@,\z@skip,\@ne,\tw@,\p@,\@minus,\@plus}
56 \DoNotIndex{\dp,\wd,\ht,\setlength,\addtolength}
57 \DoNotIndex{\newcommand, \renewcommand}
58
索引と変更履歴の見出しに \part を用いるように設定をします。
59 \ifJAPANESE
60 \IndexPrologue{\part*{索 引}%
61 \markboth{索 引}{索 引}%
62 \addcontentsline{toc}{part}{索 引}%
63 イタリック体の数字は、その項目が説明されているページを示しています。
64 下線の引かれた数字は、定義されているページを示しています。
65 その他の数字は、その項目が使われているページを示しています。}
66 \else
67 \IndexPrologue{\part*{Index}%
68 \markboth{Index}{Index}%
69 \addcontentsline{toc}{part}{Index}%
70 The italic numbers denote the pages where the corresponding entry
71 is described, numbers underlined point to the definition,
72 all others indicate the places where it is used.}
73 \fi
74 %
75 \ifJAPANESE
76 \GlossaryPrologue{\part*{変更履歴}%
77 \markboth{変更履歴}{変更履歴}%
78 \addcontentsline{toc}{part}{変更履歴}}
79 \else
80 \GlossaryPrologue{\part*{Change History}%
81 \markboth{Change History}{Change History}%
82 \ddcontentsline{toc}{part}{Change History}}
83 \fi
84
標準の \changes コマンドを、複数ファイルの文書に合うように修正しています。
85 \makeatletter
86 \def\changes@#1#2#3{%
87 \let\protect\@unexpandable@protect
88 \edef\@tempa{\noexpand\glossary{#2\space
89 \currentfile\space#1\levelchar
90 \ifx\saved@macroname\@empty
91 \space\actualchar\generalname
92 \else
93 \expandafter\@gobble
94 \saved@macroname\actualchar
95 \string\verb\quotechar*%
96 \verbatimchar\saved@macroname
97 \verbatimchar
98 \overline{1}99 :\levelchar #3}}%
```

```
100 \@tempa\endgroup\@esphack}
```

```
コード行では、少しの Overfull を警告無しに許容します。
101 \renewcommand*\MacroFont{\fontencoding\encodingdefault
102 \fontfamily\ttdefault
103 \fontseries\mddefault
104 \fontshape\updefault
105 \mathrm{small}106 \hfuzz 6pt\relax}
章番号の桁数が多い場合を考慮し、目次でのスペースを少し増やします。
107 \renewcommand*\l@subsection{\@dottedtocline{2}{1.5em}{2.8em}}
108 \renewcommand*\l@subsubsection{\@dottedtocline{3}{3.8em}{3.4em}}
109 \makeatother
変更履歴と 2 段組の索引を作成します。
110 \RecordChanges
111 \CodelineIndex
112 \EnableCrossrefs
113 \setcounter{IndexColumns}{2}
114 \settowidth\MacroIndent{\ttfamily\scriptsize 000\ }
 ここからが本文ページとなります。
115 \begin{document}
116 \title{The \pLaTeXe\ Sources}
117 \author{Ken Nakano \& Japanese \TeX\ Development Community}
118
119 % Get the date and patch level from plvers.dtx
120 \makeatletter
121 \let\patchdate=\@empty
122 \begingroup
123 \def\ProvidesFile#1\pfmtversion#2#3\ppatch@level#4{%
124 \date{#2}\xdef\patchdate{#4}\endinput}
125 \input{plvers.dtx}
126 \endgroup
127
128 % Add the patch version if available.
129 \def\Xpatch{0}
130 \ifx\patchdate\Xpatch\else
131 % number is assumed
132 \ifnum\patchdate>0
133 \edef\@date{\@date\space Patch level\space\patchdate}
134 \else
135 \edef\@date{\@date\space Pre-Release\patchdate}
136 \if{ifi}137 \makeatother
138
139 \pagenumbering{roman}
140 \maketitle
141 \renewcommand\maketitle{}
```

```
142 \tableofcontents
143 \clearpage
144 \pagenumbering{arabic}
145
146 \DocInclude{plvers} % pLaTeX version
147
148 \DocInclude{plfonts} % NFSS2 commands
149
150 \DocInclude{plcore} % kernel commands
151
152 \DocInclude{plext} % external commands
153
154 \DocInclude{pl209} % 2.09 compatibility mode commands
155
156 \DocInclude{kinsoku} % kinsoku parameter
157
158 \DocInclude{jclasses} % Standard class
159
160 \DocInclude{jltxdoc} % dtx documents class
161
ltxdoc.cfg に \AtEndOfClass{\OnlyDescription}が指定されている場合は、こ
 こで終了します。
162 \StopEventually{\end{document}}
163
 変更履歴と索引を組版します。変更履歴ファイルと索引の作り方の詳細については、
 おまけ C.1 を参照してください。
164 \clearpage
165 \pagestyle{headings}
166 % Make TeX shut up.
167 \hbadness=10000
168 \newcount\hbadness
169 \hfuzz=\maxdimen
170 %
171 \PrintChanges
172 \clearpage
173 %
174 \begingroup
175 \def\endash\{--\}176 \catcode'\-\active
177 \def-{\futurelet\temp\indexdash}
178 \def\indexdash{\ifx\temp-\endash\fi}
179
180 \PrintIndex
181 \endgroup
```
ltxdoc.cfg に 2 度目の \PrintIndex が指定されているかもしれません。そこ で、最後に、変更履歴や索引が 2 度組版されないように \PrintChanges および

```
\PrintIndex コマンドを何も実行しないようにします。
```

```
182 \let\PrintChanges\relax
183 \let\PrintIndex\relax
184 \end{document}
185 ⟨/pldoc⟩
```
# **C** おまけプログラム

## **C.1** シェルスクリプト mkpldoc.sh

pLATEX 2*ε* のマクロ定義ファイルをまとめて組版し、変更履歴と索引も付けるとき に便利なシェルスクリプトです。このシェルスクリプト6の使用方法は次のとおり です。

sh mkpldoc.sh

#### **C.1.1** mkpldoc.sh の内容

まず、以前に pldoc.tex を処理したときに作成された、目次ファイルや索引ファイ ルなどを削除します。

```
186 ⟨∗shprog⟩
```

```
187 for f in pldoc.toc pldoc.idx pldoc.glo ; do
188 if [ -e $f ]; then rm $f; fi
189 done
```
そして、ltxdoc.cfg を空にします。このファイルは、jltxdoc.cls の定義を変更 するものですが、ここでは、変更されたくありません。

190 echo "" > ltxdoc.cfg

そして、pldoc.tex を処理します。

191 platex pldoc.tex

索引と変更履歴を作成します。このスクリプトでは、変更履歴や索引を生成するの に mendex プログラムを用いています。mendex は makeindex の上位互換のファイ ル整形コマンドで、索引語の読みを自動的に付けるなどの機能があります。

-s オプションは、索引ファイルを整形するためのスタイルオプションです。索引 用の gind.ist と変更履歴用の gglo.ist は、LATEX のディストリビューションに 付属しています。

-o は、出力するファイル名を指定するオプションです。

-f は、項目に "読み" がなくてもエラーとしないオプションです。makeindex コ マンドには、このオプションがありません。

<sup>6</sup>このシェルスクリプトは UNIX 用です。しかし rm コマンドを delete コマンドにするなどすれば、 簡単に DOS などのバッチファイルに修正することができます。

```
192 mendex -s gind.ist -d pldoc.dic -o pldoc.ind pldoc.idx
193 mendex -f -s gglo.ist -o pldoc.gls pldoc.glo
```
ltxdoc.cfg の内容を \includeonly{}にし、pldoc.tex を処理します。このコマ ンドは、引数に指定されたファイルだけを "\include" するためのコマンドですが、 ここでは何も \include したくないので、引数には何も指定をしません。しかし、 \input で指定されているファイルは読み込まれます。したがって、目次や索引や変 更履歴のファイルが処理されます。この処理は、主に、これらでエラーが出るかど うかの確認です。

```
194 echo "\includeonly{}" > ltxdoc.cfg
195 platex pldoc.tex
```
最後に、再び ltxdoc.cfg を空にして、pldoc.tex を処理をします。本文を 1 ペー ジから開始していますので、この後、もう一度処理をする必要はありません。 196 echo "" > ltxdoc.cfg

```
197 platex pldoc.tex
198 # EOT
199 ⟨/shprog⟩
```
### **C.2 Perl** スクリプト dstcheck.pl

DOCSTRIP 文書ファイルは、LATFX のソースとその文書を同時に管理する方法とし て、とてもすぐれていると思います。しかし、たとえば jclasses.dtx のように、 条件が多くなると、入れ子構造がわからなくなってしまいがちです。LATFX で処理 すれば、エラーによってわかりますが、文書ファイルが大きくなると面倒です。

ここでは、DOCSTRIP 文書ファイルの入れ子構造を調べるのに便利な、perl スク リプトについて説明をしています。

この perl スクリプトの使用方法は次のとおりです。

perl dstcheck.pl <file-name>

#### **C.2.1** dstcheck.pl の内容

最初に、この perl スクリプトが何をするのかを簡単に記述したコメントを付けます。 <sup>200</sup> *⟨∗*plprog*⟩* 201 ##

<sup>202</sup> ## DOCSTRIP 文書内の環境や条件の入れ子を調べる perl スクリプト 203 ##

このスクリプトは、入れ子の対応を調べるために、次のスタックを用います。*⟨* <sup>条</sup> <sup>件</sup> *⟩* あるいは *⟨* 環境 *⟩* を開始するコードが現れたときに、それらはスタックにプッ シュされ、終了するコードでポップされます。したがって、現在の *⟨* 条件 *⟩* あるい <sup>は</sup> *⟨* 環境 *⟩* と、スタックから取り出した *⟨* 条件 *⟩* あるいは *⟨* 環境 *⟩* と一致すれば、対 応が取れているといえます。そうでなければエラーです。

@dst スタックには、*⟨* 条件 *⟩* が入ります。条件の開始は、"%<\**⟨* 条件 *⟩*>" です。条 件の終了は、"%</*⟨* 条件 *⟩*>" です。*⟨* 条件 *⟩* には、>文字が含まれません。@env <sup>ス</sup> タックには、*⟨* 環境 *⟩* が入ります。

先頭を明示的に示すために、ダミーの値を初期値として用います。スタックは、*⟨* 条件 *⟩* あるいは *⟨* 環境 *⟩* の名前と、その行番号をペアにして操作をします。 204 push(@dst,"DUMMY"); push(@dst,"000"); 205 push(@env,"DUMMY"); push(@env,"000");

この while ループの中のスクリプトは、文書ファイルの1行ごとに実行をします。 206 while  $(\langle \rangle)$  {

入力行が条件を開始する行なのかを調べます。条件の開始行ならば、@dst スタック <sup>に</sup> *⟨* 条件 *⟩* と行番号をプッシュします。

```
207 if (\frac{\gamma}{\sqrt{\kappa}}\cdot\frac{1}{\gamma}) / \frac{1}{\kappa} check conditions
208 push(@dst,$1);
209 push(@dst,$.);
```
そうでなければ、条件の終了行なのかを調べます。現在行が条件の終了を示してい る場合は、@dst スタックをポップします。

```
210 } elsif (\frac{\gamma}{\sqrt{\zeta}})([\hat{\ }]) {
211 $linenum = pop(@dst);
212 $conditions = pop(@dst);
```
現在行の *⟨* 条件 *⟩* と、スタックから取り出した *⟨* 条件 *⟩* が一致しない場合、その旨 のメッセージを出力します。

なお、DUMMY と一致した場合は、一番外側のループが合っていないということを 示しています。このとき、これらのダミー値をスタックに戻します。いつでもスタッ クの先頭をダミー値にするためです。

```
213 if ($1 ne $conditions) {
214 if ($conditions eq "DUMMY") {
215 print "$ARGV: \langle \rangle$1>' (1.$.) is not started.\langle n'';216 push(@dst,"DUMMY");
217 push(@dst,"000");
218 } else {
219 print "$ARGV: '<*$conditions>' (l.$linenum) is ended ";
220 print "by '<*$1>' (1.$.)\n";
\begin{array}{ccc} 221 & & & \end{array}<br>222 }
222 }
223 }
環境の入れ子も条件と同じように調べます。
  verbatim 環境のときに、その内側をスキップしていることに注意をしてください。
```

```
224 if (/^% *\\begin\{verbatim\}/) { # check environments
```

```
225 while(<>) {
226 last if (\frac{\% *}{\end{terbatin}});
```

```
227 - 3
```

```
228 } elsif (\frac{\% *}{\begin{[{}^1}]^+}\{\{(.*)\}\} {
229 push(@env,$1);
230 push(@env,$.);
231 } elsif (\frac{\% *}{\begin{matrix} {C^{1}}+\\ \}'} ) {
232 push(@env,$1);
233 push(@env,$.);
234 } elsif (\frac{\% *}{\end{([{}f]}+)\}/) {
235 $linenum = pop(@env);
236 $environment = pop(@env);
237 if ($1 ne $environment) {
238 if ($environment eq "DUMMY") {
239 print "$ARGV: '\\end{$1}' (1.$.) is not started.\n";
240 push(@env,"DUMMY");
241 push(@env,"000");
242 } else {
243 print "$ARGV: \\begin{$environement} (l.$linenum) is ended ";
244 print "by \\end{$1} (1.\$.)\n";
245 }
246 }
247 }
 ここまでが、最初の while ループです。
248 }
文書ファイルを読み込んだ後、終了していない条件があるかどうかを確認します。
すべての条件の対応がとれていれば、この時点での@dst スタックにはダミー値し
か入っていません。したがって、対応が取れている場合は、最初の2つのポップに
 よって、ダミー値が設定されます。ダミー値でなければ、ダミー値になるまで、取
 り出した値を出力します。
249 $linenum = pop(@dst);
250 $conditions = pop(@dst);
251 while ($conditions ne "DUMMY") {
252 print "$ARGV: '<*$conditions>' (l.$linenum) is not ended.\n";
253 $linenum = pop(@dst);
254 $conditions = pop(@dst);
255 }
環境の入れ子についても、条件の入れ子と同様に確認をします。
256 $linenum = pop(@env);
257 $environment = pop(Qenv);
258 while ($environment ne "DUMMY") {
259 print "$ARGV: '\\begin{$environment}' (l.$linenum) is not ended.\n";
260 $linenum = pop(@env);
261 $environment = pop(@env);
262 }
263 exit;
264 ⟨/plprog⟩
```
## C.3 DOCSTRIP バッチファイル

ここでは、付録 C.1 と付録 C.2 で説明をした二つのスクリプトを、このファイルか ら取り出すための DOCSTRIP バッチファイルについて説明をしています。

まず、DOCSTRIP パッケージをロードします。また、実行経過のメッセージを出 力しないようにしています。

```
265 ⟨∗Xins⟩
```
266 \input docstrip

267 \keepsilent

DOCSTRIP プログラムは、連続する二つのパーセント記号 (%%) ではじまる行をメ タコメントとみなし、条件によらず出力をします。しかし、"%"は TFX ではコメン トであっても、sh や perl にとってはコメントではありません。そこで、メタコメン トとして出力する文字を "##" と変更します。

268 {\catcode'#=12 \gdef\MetaPrefix{## }}

そして、プリアンブルに出力されるメッセージを宣言します。ここでは、とくに何 も指定していませんが、宣言をしないとデフォルトの記述が '%%' 付きで出力され てしまうため、それを抑制する目的で使用しています。

- 269 \declarepreamble\thispre
- 270 \endpreamble
- 271 \usepreamble\thispre

ポストアンブルも同様に、宣言をしないと '\endinput' が出力されます。

- 272 \declarepostamble\thispost
- 273 \endpostamble
- 274 \usepostamble\thispost

\generate コマンドで、どのファイルに、どのファイルのどの部分を出力するのか を指定します。

```
275 \generate{
276 \file{dstcheck.pl}{\from{platex.dtx}{plprog}}
277 \file{mkpldoc.sh}{\from{platex.dtx}{shprog}}
278 }
279 \endbatchfile
280 ⟨/Xins⟩
```
# 参考文献

- [1] 中野 賢『日本語 LATEX 2*ε* ブック』アスキー, 1996.
- [2] インプレス・ラボ監修, アスキー書籍編集部編 『縦組対応 パーソナル日本語 TEX』アスキー出版局, 1994
- [3] アスキー出版技術部責任編集 『日本語 TFX テクニカルブック I』 アスキー, 1990.
- [4] Haruhiko Okumura, pTFX and Japanese Typesetting The Asian Journal of TEX, Volume 2, No. 1, 2008. (http://ajt.ktug.org/2008/0201okumura.pdf)
- [5] Hisato Hamano, Vertical Typesetting with T<sub>E</sub>X. TUGboat issue 11:3, 1990. (https://tug.org/TUGboat/tb11-3/tb29hamano.pdf)
- [6] Donald E. Knuth. "*The TEXbook*". Addison-Wesley, 1984. (邦訳:斎藤信男 監修, 鷺谷好輝訳, TFX ブック 改訂新版, アスキー出版局, 1989)
- [7] Laslie Lamport. "*LATEX: A Document Preparation System*". Addison-Wesley, second edition, 1994.
- [8] Laslie Lamport. "*LATEX: A Document Preparation System*". Addison-Wesley, 1986. (邦訳:倉沢良一監修, 大野俊治・小暮博通・藤浦はる美訳, 文書処理シ ステム LATEX, アスキー, 1990)
- [9] Michel Goossens, Frank Mittelbach, Alexander Samarin. "*The LATEX Companion*". Addison-Wesley, 1994.
- [10] 河野 真治『入門 Perl』アスキー出版局, 1994

変更履歴

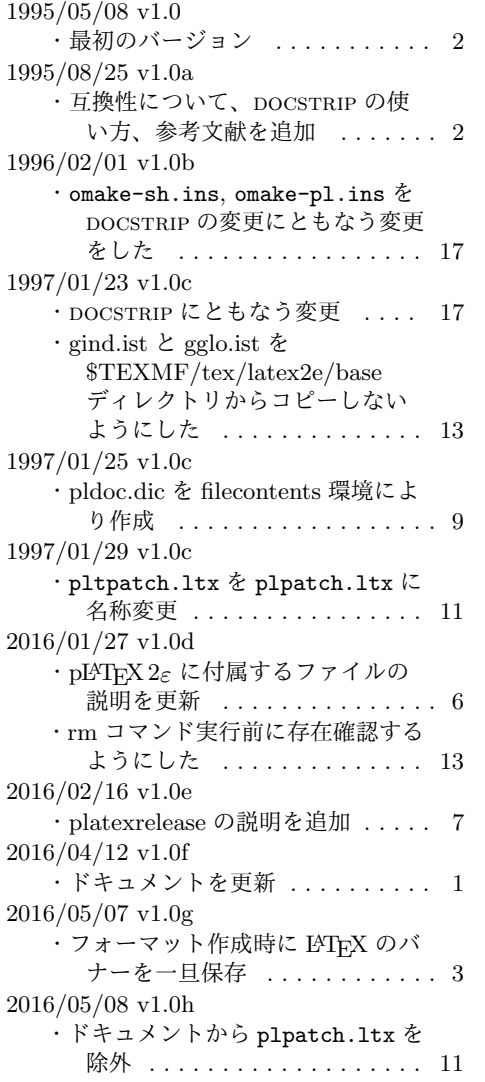

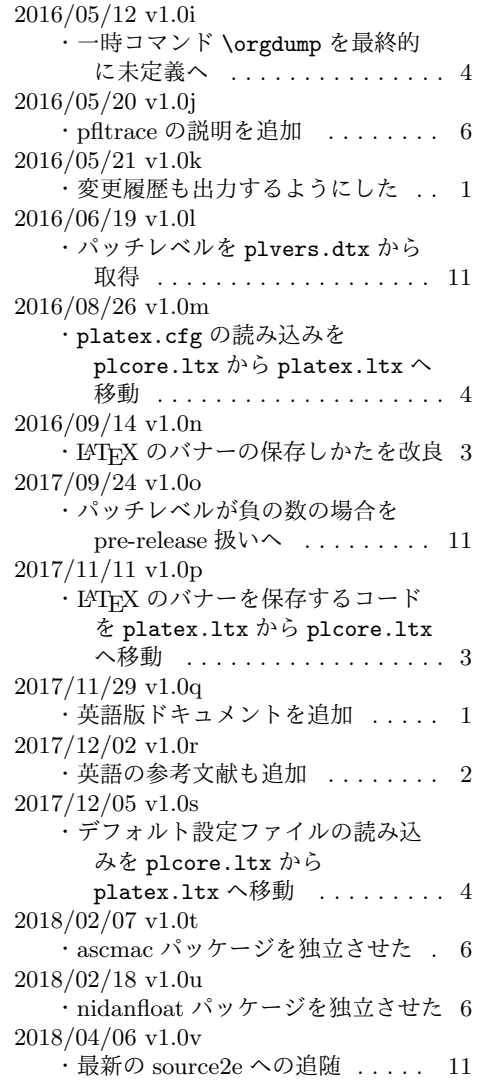